<span id="page-0-4"></span>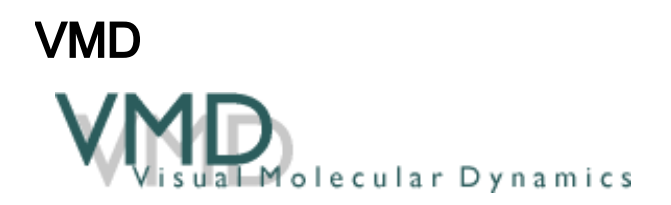

#### <sup>o</sup> [Opis](#page-0-0)

- <sup>o</sup> [Verzije](#page-0-1)
- <sup>O</sup> [Službena dokumentacija](#page-0-2)
- <sup>o</sup> [Napomene](#page-0-3)
- <sup>O</sup> [Primjer korištenja](#page-0-4)

## <span id="page-0-0"></span>Opis

 $\bullet$ 

VMD (Visual Molecular Dynamics) je računalno-kemijska aplikacija za vizualizaciju molekula i njihovih trajektorija.

#### <span id="page-0-1"></span>Verzije

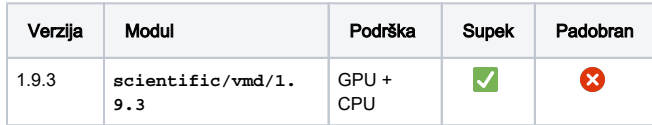

## <span id="page-0-2"></span>Službena dokumentacija

[VMD korisnički priručnik](https://www.ks.uiuc.edu/Research/vmd/current/ug.pdf)

### <span id="page-0-3"></span>Napomene

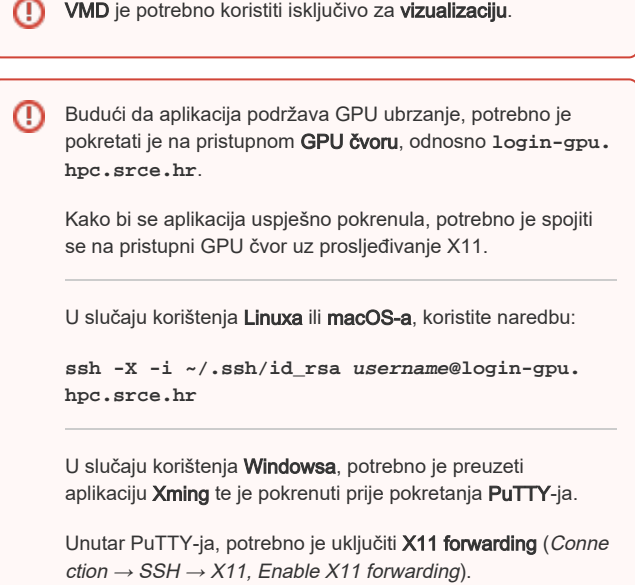

# Primjer korištenja

module load scientific/vmd/1.9.3

vmd input.gro

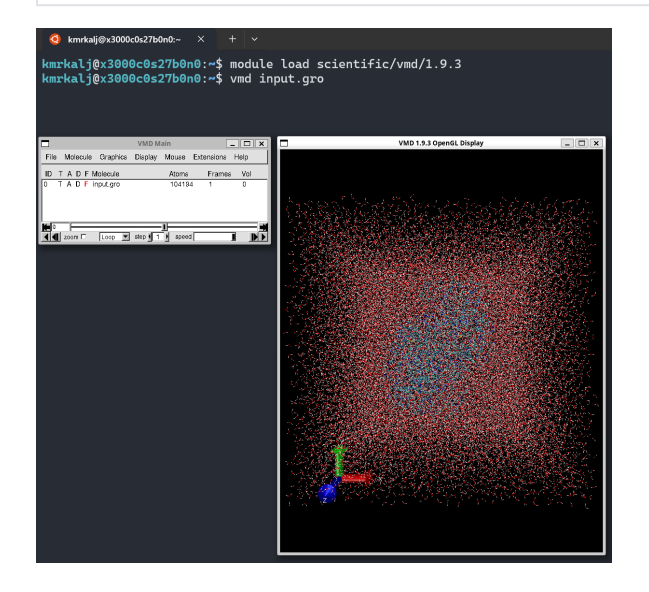